# NAG Library Routine Document

# F08HQF (ZHBEVD)

<span id="page-0-0"></span>Note: before using this routine, please read the Users' Note for your implementation to check the interpretation of bold italicised terms and other implementation-dependent details.

Warning. The specification of the arguments [LRWORK](#page-2-0) and [LIWORK](#page-2-0) changed at Mark 20 in the case where JOB = 'V' and [N](#page-1-0) > 1: the minimum dimension of the array [RWORK](#page-2-0) has been reduced whereas the minimum dimension of the array [IWORK](#page-2-0) has been increased.

# 1 Purpose

F08HQF (ZHBEVD) computes all the eigenvalues and, optionally, all the eigenvectors of a complex Hermitian band matrix. If the eigenvectors are requested, then it uses a divide-and-conquer algorithm to compute eigenvalues and eigenvectors. However, if only eigenvalues are required, then it uses the Pal–Walker–Kahan variant of the QL or QR algorithm.

# 2 Specification

SUBROUTINE F08HQF (JOB, [UPLO, N, KD, AB](#page-1-0), [LDAB](#page-1-0), [W](#page-1-0), [Z, LDZ, WORK, LWORK](#page-2-0), [RWORK](#page-2-0), [LRWORK, IWORK](#page-2-0), [LIWORK](#page-2-0), [INFO\)](#page-3-0) & INTEGER N, KD, LDAB, LDZ, LWORK, LRWORK, IWORK(max(1,LIWORK)), LIWORK, INFO & REAL (KIND=nag\_wp)  $W(*)$ , RWORK(max(1,LRWORK))<br>COMPLEX (KIND=nag wp) AB(LDAB,\*), Z(LDZ,\*), WORK AB(LDAB,\*),  $Z(LDZ,*)$ , WORK(max(1,LWORK))<br>JOB, UPLO CHARACTER(1)

The routine may be called by its LAPACK name *zhbevd*.

# 3 Description

F08HQF (ZHBEVD) computes all the eigenvalues and, optionally, all the eigenvectors of a complex Hermitian band matrix  $A$ . In other words, it can compute the spectral factorization of  $A$  as

 $A = ZAZ^{\rm H},$ 

where  $\Lambda$  is a real diagonal matrix whose diagonal elements are the eigenvalues  $\lambda_i$ , and  $Z$  is the (complex) unitary matrix whose columns are the eigenvectors  $z_i$ . Thus

$$
Az_i = \lambda_i z_i, \quad i = 1, 2, \ldots, n.
$$

# 4 References

Anderson E, Bai Z, Bischof C, Blackford S, Demmel J, Dongarra J J, Du Croz J J, Greenbaum A, Hammarling S, McKenney A and Sorensen D (1999) LAPACK Users' Guide (3rd Edition) SIAM, Philadelphi[a http://www.netlib.org/lapack/lug](http://www.netlib.org/lapack/lug)

Golub G H and Van Loan C F (1996) Matrix Computations (3rd Edition) Johns Hopkins University Press, Baltimore

# 5 Arguments

1: JOB – CHARACTER(1) Input

On entry: indicates whether eigenvectors are computed.

 $IOR = 'N'$ 

Only eigenvalues are computed.

<span id="page-1-0"></span>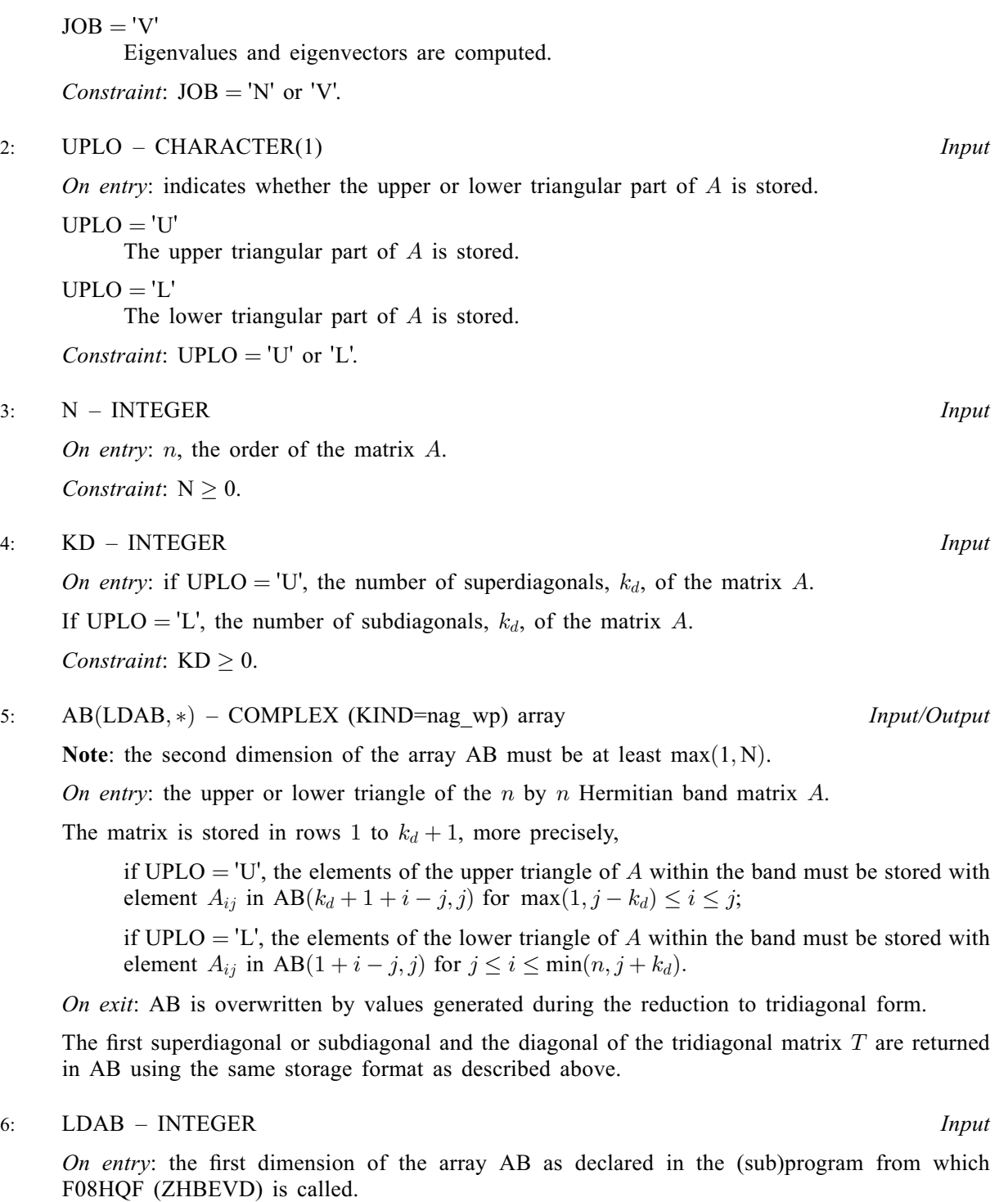

Constraint:  $LDAB \geq KD + 1$ .

7:  $W(*)$  – REAL (KIND=nag\_wp) array  $Output$ 

Note: the dimension of the array W must be at least max $(1, N)$ .

On exit: the eigenvalues of the matrix  $A$  in ascending order.

<span id="page-2-0"></span>8:  $Z(LDZ, *) - COMPLEX (KIND=nag wp) array$  (2008)

[N](#page-1-0)ote: the second dimension of the array Z must be at least max $(1, N)$  if [JOB](#page-0-0) = 'V' and at least 1 if  $JOB = 'N'.$ 

On exit: if [JOB](#page-0-0) = 'V', Z is overwritten by the unitary matrix Z which contains the eigenvectors of A. The ith column of Z contains the eigenvector which corresponds to the eigenvalue  $W(i)$ . If  $JOB = 'N', Z$  is not referenced.

#### 9: LDZ – INTEGER Input

On entry: the first dimension of the array Z as declared in the (sub)program from which F08HQF (ZHBEVD) is called.

Constraints:

if  $JOB = 'V'$ ,  $LDZ \ge max(1, N);$  $LDZ \ge max(1, N);$  $LDZ \ge max(1, N);$ if  $JOB = 'N', LDZ \geq 1$ .

10:  $WORK(max(1, LWORK)) - COMPLEX (KIND = nagwp) array$  Workspace

On exit: if [INFO](#page-3-0) = [0](#page-3-0), the real part of WORK $(1)$  contains the required minimal size of LWORK.

11: LWORK – INTEGER *Input* 

On entry: the dimension of the array WORK as declared in the (sub)program from which F08HQF (ZHBEVD) is called.

If LWORK  $= -1$ , a workspace query is assumed; the routine only calculates the minimum dimension of the WORK array, returns this value as the first entry of the WORK array, and no error message related to LWORK is issued.

Constraints:

if  $N \le 1$ , LWORK  $\ge 1$  or LWORK  $= -1$ ; if  $JOB = 'N'$  $JOB = 'N'$  $JOB = 'N'$  and  $N > 1$ ,  $LWORK \geq N$  $LWORK \geq N$  or  $LWORK = -1$ ; if  $JOB = 'V'$  and  $N > 1$  $N > 1$ ,  $LWORK \ge 2 \times N^2$  $LWORK \ge 2 \times N^2$  $LWORK \ge 2 \times N^2$  or  $LWORK = -1$ .

- 12:  $RWORK(max(1,LRWORK)) REAL (KIND = nagwp) array$  Workspace On exit: if [INFO](#page-3-0) = [0](#page-3-0), RWORK $(1)$  contains the required minimal size of LRWORK.
- 13: LRWORK INTEGER *Input*

On entry: the dimension of the array RWORK as declared in the (sub)program from which F08HQF (ZHBEVD) is called.

If LRWORK  $= -1$ , a workspace query is assumed; the routine only calculates the minimum dimension of the RWORK array, returns this value as the first entry of the RWORK array, and no error message related to LRWORK is issued.

Constraints:

if  $N \le 1$ , LRWORK  $\ge 1$  or LRWORK  $= -1$ ; if  $JOB = 'N'$  $JOB = 'N'$  $JOB = 'N'$  and  $N > 1$ , LRWORK  $\geq N$  $\geq N$  or LRWORK  $= -1$ ; if  $JOB = 'V'$  and  $N > 1$  $N > 1$ , LRWORK  $\geq 2 \times N^2 + 5 \times N + 1$  $\geq 2 \times N^2 + 5 \times N + 1$  $\geq 2 \times N^2 + 5 \times N + 1$  or LRWORK  $= -1$ .

14: IWORKðmax 1ð ÞÞ ; LIWORK – INTEGER array Workspace

On exit: if [INFO](#page-3-0) = [0](#page-3-0), IWORK $(1)$  contains the required minimal size of LIWORK.

15: LIWORK – INTEGER *Input* 

On entry: the dimension of the array IWORK as declared in the (sub)program from which F08HQF (ZHBEVD) is called.

<span id="page-3-0"></span>If [LIWORK](#page-2-0)  $= -1$ , a workspace query is assumed; the routine only calculates the minimum dimension of the [IWORK](#page-2-0) array, returns this value as the first entry of the [IWORK](#page-2-0) array, and no error message related to [LIWORK](#page-2-0) is issued.

Constraints:

if  $JOB = 'N'$  or  $N \le 1$ , [LIWORK](#page-2-0)  $\ge 1$  or LIWORK  $= -1$ ; if  $JOB = 'V'$  and  $N > 1$  $N > 1$ , [LIWORK](#page-2-0)  $\geq 5 \times N + 3$  $\geq 5 \times N + 3$  $\geq 5 \times N + 3$  or LIWORK  $= -1$ .

#### 16: INFO – INTEGER Output

On exit: INFO = 0 unless the routine detects an error (see Section 6).

## 6 Error Indicators and Warnings

#### $INFO < 0$

If INFO  $= -i$ , argument i had an illegal value. An explanatory message is output, and execution of the program is terminated.

 $INFO > 0$ 

if INFO = i and [JOB](#page-0-0) = 'N', the algorithm failed to converge; i elements of an intermediate tridiagonal form did not converge to zero; if  $INFO = i$  and  $JOB = V'$ , then the algorithm failed to compute an eigenvalue while working on the submatrix lying in rows and column  $i/(\mathbf{N}+1)$  $i/(\mathbf{N}+1)$  $i/(\mathbf{N}+1)$ through i mod  $(N + 1)$ .

## 7 Accuracy

The computed eigenvalues and eigenvectors are exact for a nearby matrix  $(A + E)$ , where

$$
||E||_2 = O(\epsilon) ||A||_2,
$$

and  $\epsilon$  is the *machine precision*. See Section 4.7 of [Anderson](#page-0-0) *et al.* (1999) for further details.

## 8 Parallelism and Performance

F08HQF (ZHBEVD) is threaded by NAG for parallel execution in multithreaded implementations of the NAG Library.

F08HQF (ZHBEVD) makes calls to BLAS and/or LAPACK routines, which may be threaded within the vendor library used by this implementation. Consult the documentation for the vendor library for further information.

Please consult the X06 Chapter Introduction for information on how to control and interrogate the OpenMP environment used within this routine. Please also consult the Users' Note for your implementation for any additional implementation-specific information.

#### 9 Further Comments

The real analogue of this routine is F08HCF (DSBEVD).

#### 10 Example

This example computes all the eigenvalues and eigenvectors of the Hermitian band matrix A, where

$$
A = \begin{pmatrix} 1+0i & 2-1i & 3-1i & 0+0i & 0+0i \\ 2+1i & 2+0i & 3-2i & 4-2i & 0+0i \\ 3+1i & 3+2i & 3+0i & 4-3i & 5-3i \\ 0+0i & 4+2i & 4+3i & 4+0i & 5-4i \\ 0+0i & 0+0i & 5+3i & 5+4i & 5+0i \end{pmatrix}.
$$

#### 10.1 Program Text

Program f08hqfe

```
! F08HQF Example Program Text
! Mark 26 Release. NAG Copyright 2016.
! .. Use Statements ..
     Use nag library, Only: dznrm2, nag wp, x04daf, zhbevd
! .. Implicit None Statement ..
     Implicit None
! .. Parameters ..
     Integer, Parameter :: nin = 5, nout = 6
! .. Local Scalars ..
     Complex (Kind=nag_wp) :: scal
      Integer :: i, ifail, info, j, k, kd, ldab, ldz, &
                                        liwork, lrwork, lwork, n
     Character (1) \qquad \qquad \text{:: } \text{job, uplo}! .. Local Arrays ..
     Complex (Kind=nag_wp), Allocatable :: ab(:, :), work(:), z(:, :)Real (Kind=nag_wp), Allocatable :: rwork(:), w(:)<br>Integer, Allocatable :: iwork(:)Integer, \Deltallocatable
! .. Intrinsic Procedures ..
     Intrinsic \cdot :: abs, conjg, max, maxloc, min
! .. Executable Statements ..
     Write (nout,*) 'F08HQF Example Program Results'
! Skip heading in data file
     Read (nin,*)
     Read (nin,*) n, kd
     ldab = n1dz = nliwork = 5*n + 3lrwork = 2*n*n + 5*n + 1
     lwork = 2*n*nAllocate (ab(ldab,n),work(lwork),z(ldz,n),rwork(lrwork),w(n), \&iwork(liwork))
! Read A from data file
     Read (nin,*) uplo
     If (uplo=='U') Then
       Do \bar{i} = 1, n
         Read (nin, *) (ab(kd+1+i-i,i), i=i,min(n,i+kd))End Do
     Else If (uplo=='L') Then
       Do i = 1, n
         Read (nin,*)(ab(1+i-j,j),j=max(1,i-kd),i)
       End Do
     End If
     Read (nin,*) job
! Calculate all the eigenvalues and eigenvectors of A
! The NAG name equivalent of zhbevd is f08hqf
     Call zhbevd(job,uplo,n,kd,ab,ldab,w,z,ldz,work,lwork,rwork,lrwork,iwork, &
       liwork,info)
     Write (nout,*)
     If (info>0) Then
       Write (nout,*) 'Failure to converge.'
     Else
! Print eigenvalues and eigenvectors
       Write (nout,*) 'Eigenvalues'
       Do i = 1, n
         Write (nout,99999) i, w(i)
       End Do
       Write (nout,*)
       Flush (nout)
```

```
! Normalize the eigenvectors, largest element real
        Do i = 1, nrwork(1:n) = abs(z(1:n,i))k = maxloc(rwork(1:n),1)\texttt{scal} \ = \ \texttt{conjg(z(k,i))}/\texttt{abs(z(k,i))}/\texttt{dznrm2(n,z(1,i),1)}z(1:n,i) = z(1:n,i)*scalEnd Do
! ifail: behaviour on error exit
! =0 for hard exit, =1 for quiet-soft, =-1 for noisy-soft
        ifail = 0Call x04daf('General',' ',n,n,z,ldz,'Eigenvectors',ifail)
      End If
```

```
99999 Format (3X,I5,5X,2F8.4)
   End Program f08hqfe
```
#### 10.2 Program Data

```
FO8HQF Example Program Data<br>5 2<br>'L'
                                                   :Values of N and KD
                                                   'L' :Value of UPLO
 (1.0, 0.0)
 (2.0, 1.0) (2.0, 0.0)
 (3.0, 1.0) (3.0, 2.0) (3.0, 0.0)
           (4.0, 2.0) (4.0, 3.0) (4.0, 0.0)
                     (5.0, 3.0) (5.0, 4.0) (5.0, 0.0) :End of matrix A
 'V' : Value of JOB
```
#### 10.3 Program Results

F08HQF Example Program Results

Eigenvalues 1 -6.4185 2 -1.4094  $\begin{array}{ccc} 3 & 1.4421 \\ 4 & 4.4856 \end{array}$ 4 4.4856<br>5 16.9002 5 16.9002

Eigenvectors 12345 1 -0.2534 0.6367 -0.2560 0.0171 0.1051 -0.0538 0.0000 0.3721 0.5500 -0.0983 2 -0.0662 -0.2578 0.5344 -0.2608 0.2516 0.4301 0.2413 0.0000 0.4869 -0.1789 3 0.5274 -0.3039 -0.4245 -0.0399 0.4994 0.0000 -0.3481 0.0915 0.2142 -0.1513 4 0.1061 0.3450 0.4964 -0.0253 0.5611 -0.4981 -0.0832 -0.1546 -0.1700 0.0000 5 -0.4519 -0.2469 -0.1979 0.5614 0.4837 0.0424 0.2634 -0.1114 0.0000 0.2509